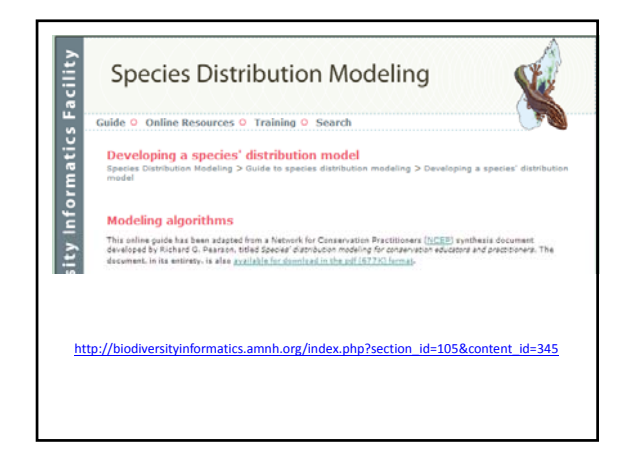

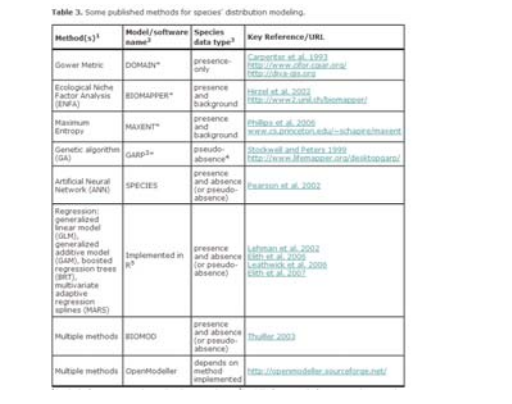

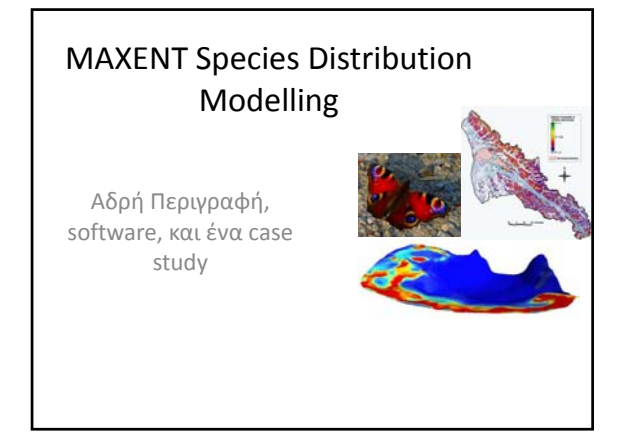

### MAXENT

*Πλεονεκτήματα με μια ματιά*

- Presence‐only
- Σχετικά πρόσφατη μέθοδος
- Υψηλή απόδοση ακρίβειας προβλέψεων σχετικά με παλαιότερους αλγόριθμους
- Ακόμη και με μικρό αριθμό δειγμάτων

# ΜΑΧimum ΕΝΤropy

• Από τα δεδομένα παρουσίας:

Αποδίδει κατανομή πιθανότητας παρουσίας (*probability distribution*),

ουσιαστικά ένα δείκτη καταλληλότητας βιοτόπου (*Habitat Suitability Index*)

# ΜΑΧimum ΕΝΤropy

• Από τα δεδομένα παρουσίας:

#### **Βασική αρχή:**

Η εκτίμηση πρέπει να συμβαδίζει με ότι είναι γνωστό από τα δεδομένα.

Παραδοχές που δεν υποστηρίζονται από τα δεδομένα αποφεύγονται.

# ΜΑΧimum ΕΝΤropy

• Από τα δεδομένα παρουσίας:

#### **Βασική αρχή:**

Έτσι υπολογίζεται η κατανομή πιθανότητας που μεγιστοποιεί την εντροπία ,"a measure of dispersedness", δηλ. την πιο «απλωμένη» κατανομή (πλησιέστερη στην ομοιόμορφη)

με βάση τους περιορισμούς από τα δεδομένα παρουσίας και το εύρος των περιβαλλοντικών μεταβλητών στην περιοχή έρευνας

# Μέγιστη εντροπία

- Η εντροπία της πληροφορίας (information entropy) ή απλώς εντροπία, είναι ένα μέτρο της ποσότητας πληροφορίας που περιέχεται σ' ένα μήνυμα.
- Όπως δηλαδή κατά την κλασσική έννοια η εντροπία αποτελεί ένα μέτρο του πλήθους των πιθανώνμικροκαταστάσεων ενός συστήματος,
- η εντροπία κατά τη θεωρία της πληροφορίας (information theory) αποτελεί ένα μέτρο του πλήθους των πιθανών 'μεταφράσεων' που περιέχει ένα μήνυμα

# Μέγιστη εντροπία

- Ας θεωρήσουμε την περίπτωσηστριψίματος ενός νομίσματος.
- Τα πιθανά αποτελέσματα είναι δύο. – Κορώνα ή γράμματα.
- Σε κάθε ρίψη στην περίπτωση ενός κανονικού νομίσματος η πιθανότητα να έρθει κορώνα είναι ίση με την πιθανότητα να έρθει γράμματα και ίση με 1/2 (50% δηλαδή) .

# Μέγιστη εντροπία

- Κάθε ρίψη αντιστοιχεί και σε ένα bit πληροφορίας.
- • Σε αυτήν την περίπτωση η εντροπία είναι μέγιστη, αφού και η αβεβαιότητα είναι μέγιστη, και περιέχεται η μέγιστη δυνατή ποσότητα πληροφορίας στο μήνυμα (ρίψη του νομίσματος).
- Αν το νόμισμα ήταν κίβδηλο, τότε θα έφερνε διαρκώς π.χ. κορώνα, η πιθανότητα θα ήταν 1 (100%), η αβεβαιότητα ανύπαρκτη και η εντροπία μηδενική.

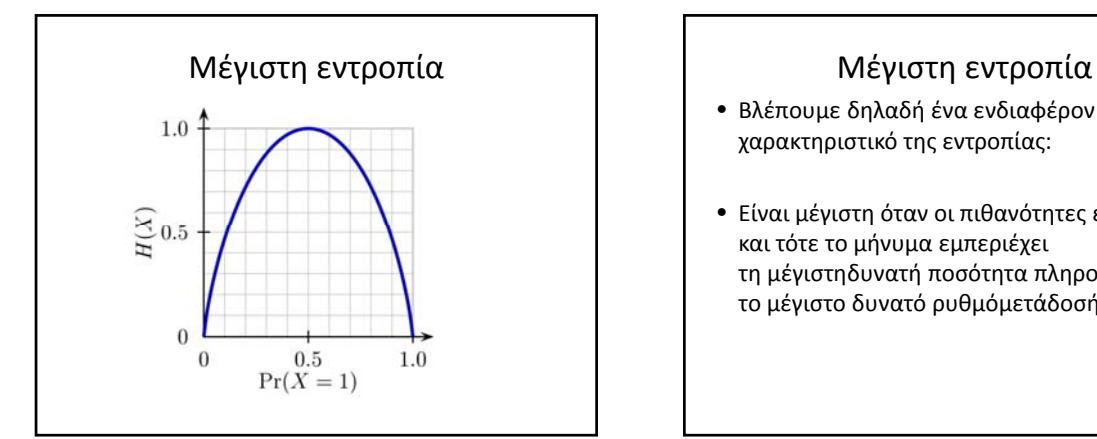

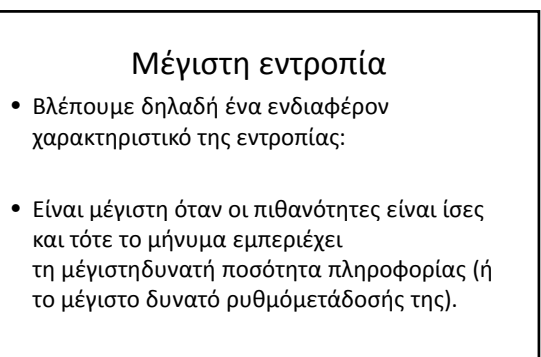

#### ΕΝΤΡΟΠΙΑ

Το εύρος των δυνατοτήτων της πιθανής μεταβολής

«**Η μέτρηση θα πρέπει να είναι μέγιστη**, αν όλα τα αποτελέσματα είναι εξίσου πιθανό (η αβεβαιότητα είναι μεγαλύτερη όταν όλα τα πιθανά γεγονότα είναι ισοπίθανες)» Μέγιστη Εντροπία καταχώρηση της Wikipedia (επιστήμη των πληροφοριών)

# ΕΝΤΡΟΠΙΑ Η **εντροπία** είναι η έννοια μέσω της οποίας μετράται η αταξία, της οποίας η μέγιστη τιμή αντικατοπτρίζει την πλήρη αποδιοργάνωση (ομογενοποίηση των πάντων) και ισοδυναμεί με την παύση της ζωής ή αλλιώς της εξέλιξης.

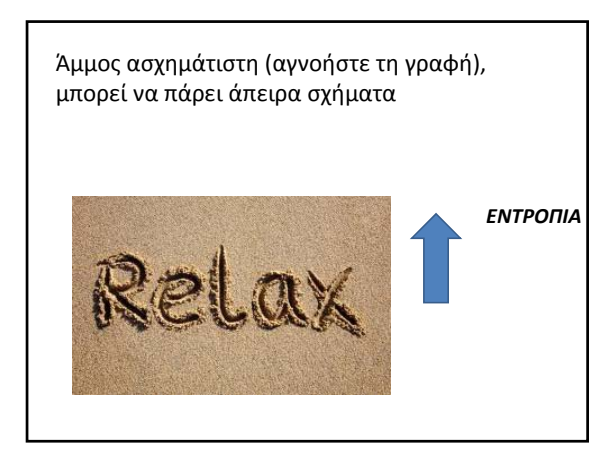

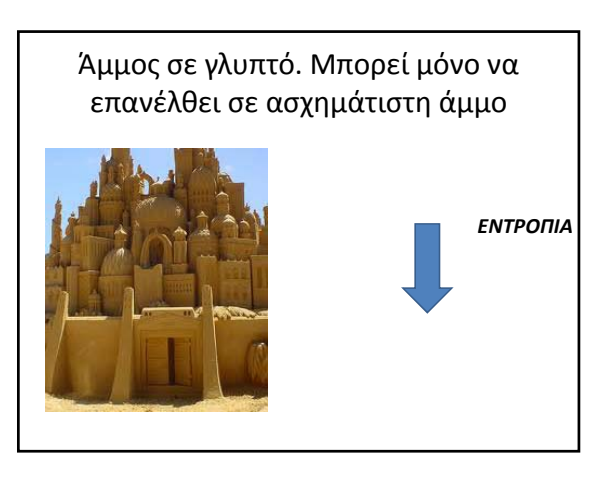

# MAXENT

• Μαθηματικά……

# Εφαρμογή Java • http://www.cs.princeton.edu/~schapire/maxe nt/ Υποβολή φόρμας και download εφαρμογών και tutorial file και data σε συμπιεσμένο φάκελο

Η εφαρμογή ανοίγει από το αρχείο maxent.jar

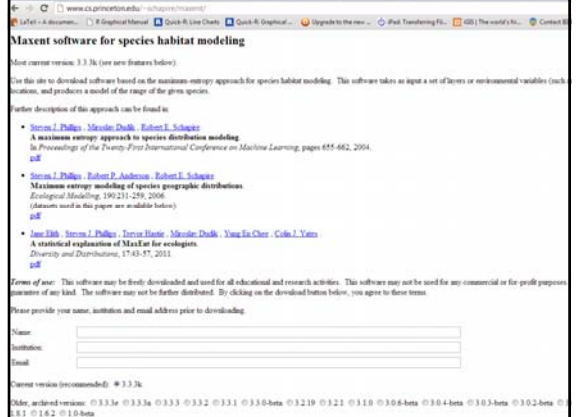

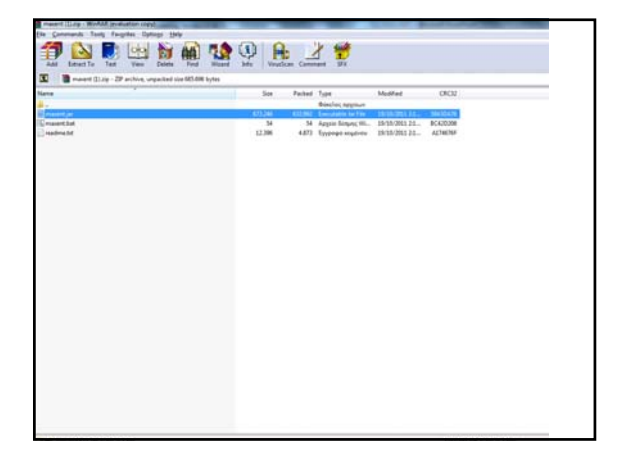

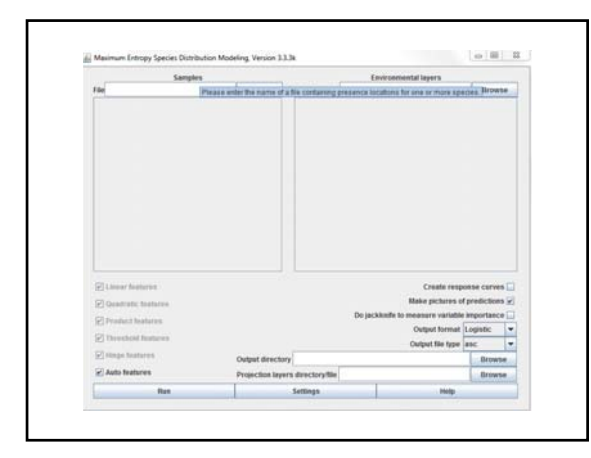

# directory Κατανομής (Samples)

• Το αρχείο κατανομής, απλό \*.csv με x,y, και species name.

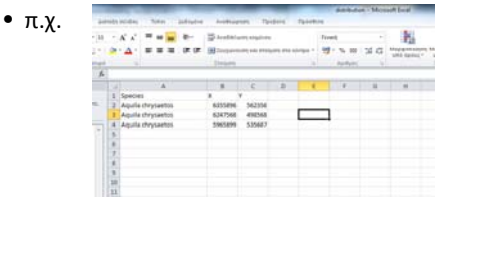

# directory Κατανομής (Samples)

• Το αρχείο κατανομής, απλό \*.csv με x,y, και species name.

• π.χ.

species, longitude, latitude<br>bradypus\_variegatus, -65.4,-10.3833<br>bradypus\_variegatus, -65.3833,-10.3833<br>bradypus\_variegatus, -65.1333,-16.8<br>bradypus\_variegatus, -63.6667,-17.45<br>bradypus\_variegatus, -63.85,-17.4

## Directory Μεταβλητών Environmental Layers

- Μεταβλητές Περιβάλλοντος ‐ Αρχεία ASCII GRID (π.χ. από μετατροπή οποιοδήποτε raster αρχείου στο GIS), συνεχής και κατηγορικές μεταβλητές
- ASCII files (ESRI or DIVA‐GIS formats) ομαδοποιημένα σε ένα φάκελο. Δεν χρειάζεται μάσκα...

Με ίδιο Μέγεθος Κελιού (cell size) και Έκταση (extent), δηλ. να «πατάνε» ακριβώς το ένα στο άλλο

#### Features

- Το MAXENT μοντελοποιεί τη σχέση των μεταβλητών με την παρουσία των ειδών σαν features (σύνολο μετατροπών των περιβαλλοντικών μεταβλητών),
- επιτρέποντας την εφαρμογή πολύπλοκων σχέσεων (π.χ. Interactions, Regression Splines)

# Χαρακτηριστικά

• Το μέγεθος του δείγματος ορίζει τον τύπο των features που χρησιμοποιούνται στα μοντέλα όταν χρησιμοποιούνται τα default settings για την αποφυγή υπερ‐παραμετροποιημένων μοντέλων

*(linear, quadratic, threshold, hinge, product interaction)*

*Μικρό δείγμα Μεγαλύτερο δείγμα*

#### **Classes of features**:  $\Box$ 1.Linear\* → variable itself Cloustrate features 2.Quadratic  $\rightarrow$  square of variable  $\Box$  Product finitur Em 3.Product  $\rightarrow$  product of two variables  $\Box$  Hinge features 4.Threshold  $\rightarrow$  binary transformation (0, 1) of a Auto features continuous variable using a threshold Ru 5.Hinge → like a linear feature, but constant below a threshold \* Categorical data: Binary feature → variable itself

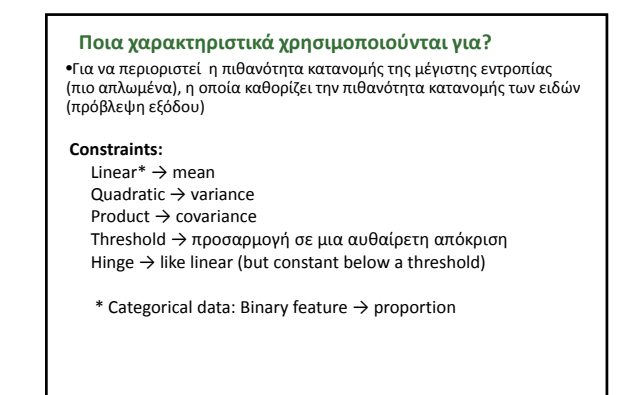

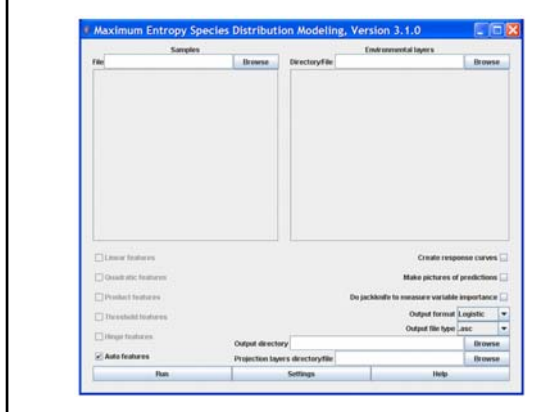

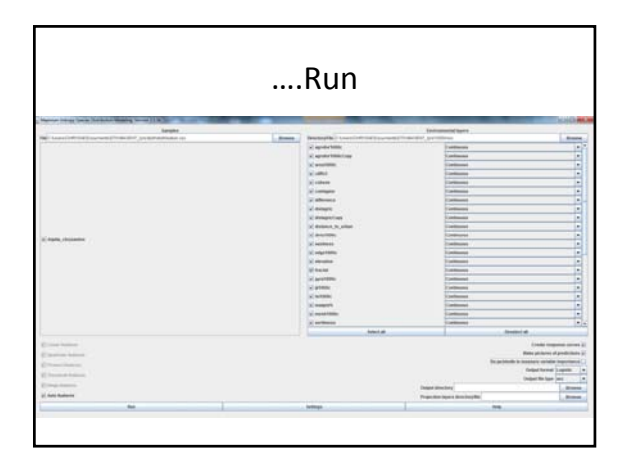

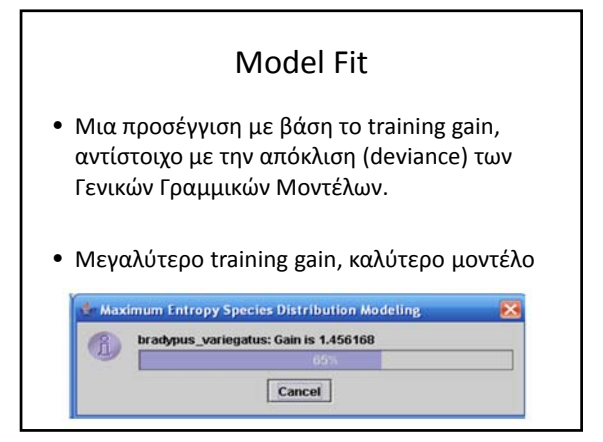

# Output Directory

• Αποθηκεύει σε μορφή html την περίληψη του μοντέλου, γραφήματα ως εικόνες και αρχεία csv με αποτελέσματα

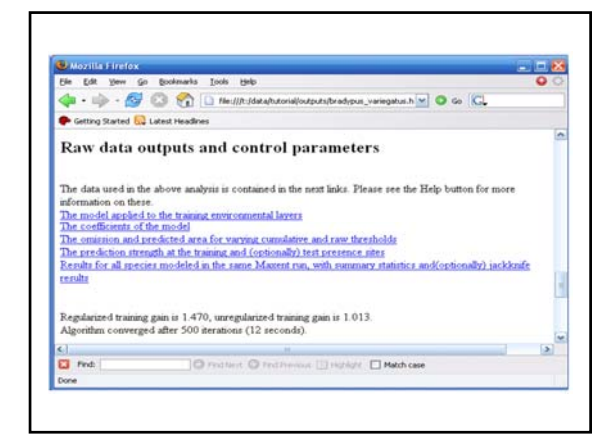

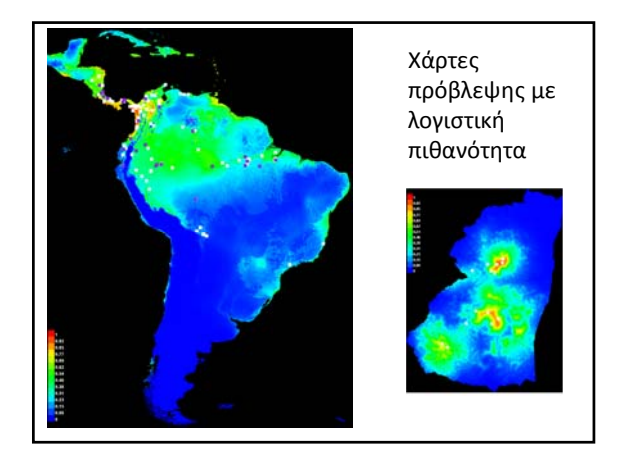

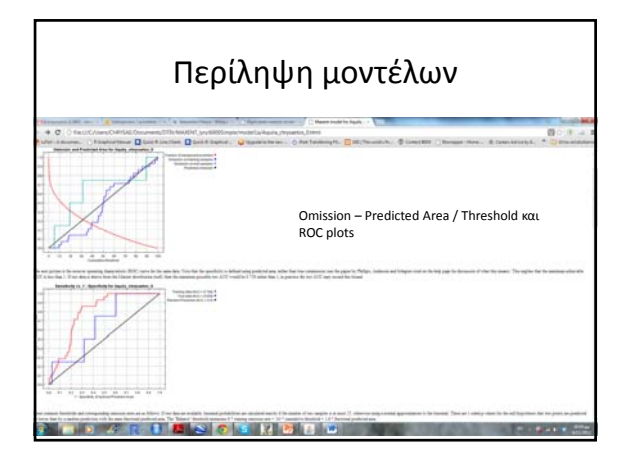

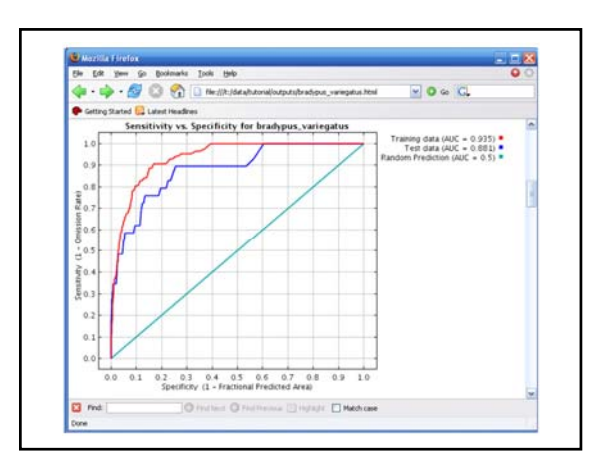

٦

#### Ποια είναι η πιο σημαντική παράμετρος;

- Μια φυσική εφαρμογή των μοντέλων κατανομής ειδών είναι να απαντηθεί το ερώτημα, ποια από τις μεταβλητές έχουν μεγαλύτερη σημασία για τα είδη που διαμορφώνεται;
- Υπάρχουν περισσότεροι από ένας τρόποι για να απαντηθεί το ερώτημα αυτό?

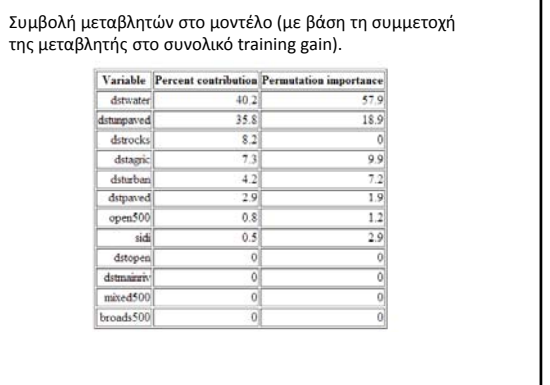

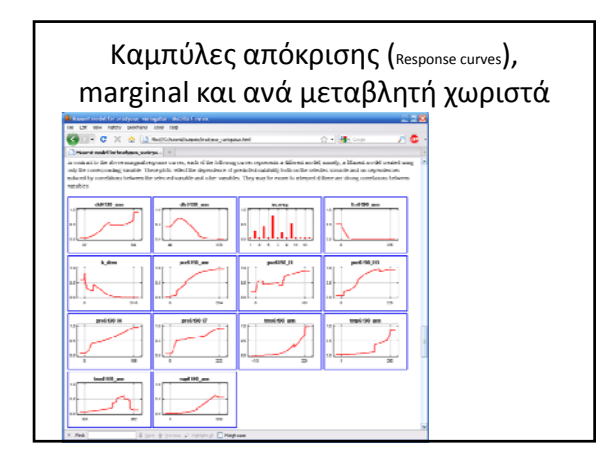

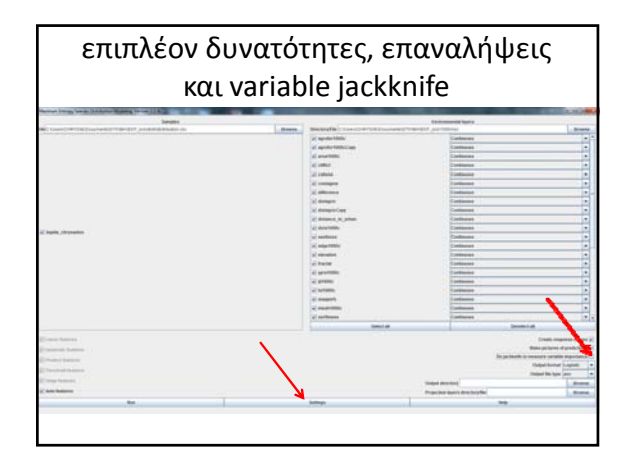

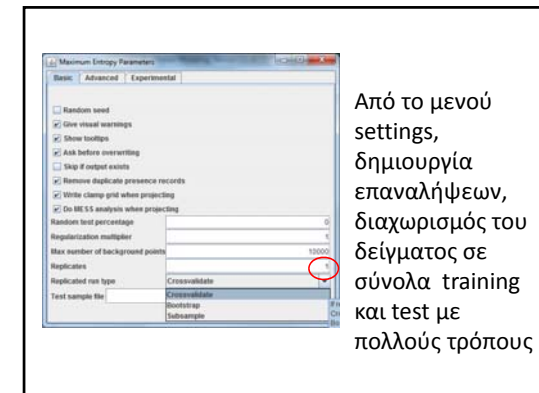

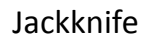

Χρήσιμο για τη διερεύνηση των πιο σημαντικών μεταβλητών, τρέχει το μοντέλο *2n + 1* φορές με όλες τις μεταβλητές, με καθεμία ξεχωριστά και αφαιρώντας από μία μεταβλητή

(όπου n o αριθμός περιβαλλοντικών μεταβλητών)

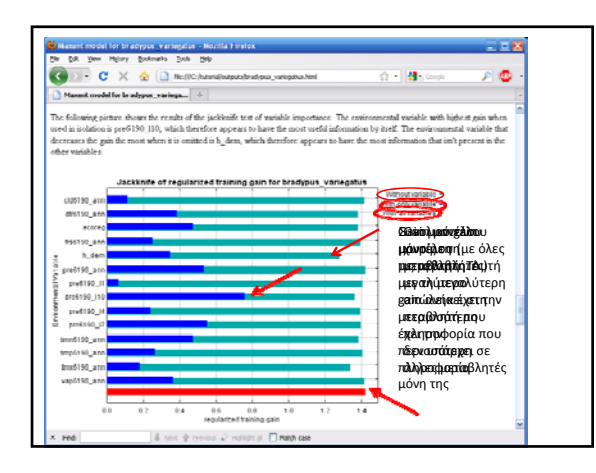

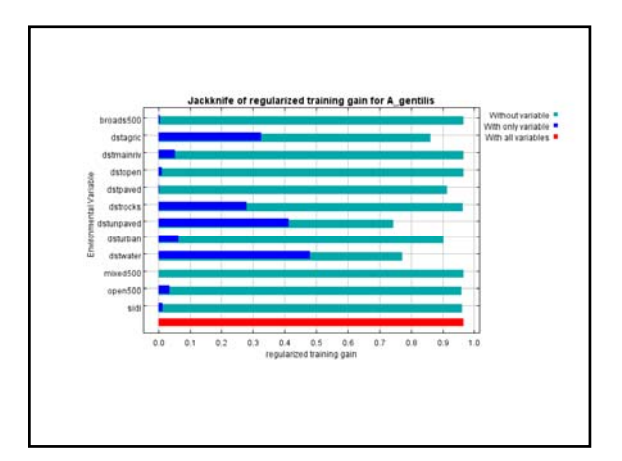

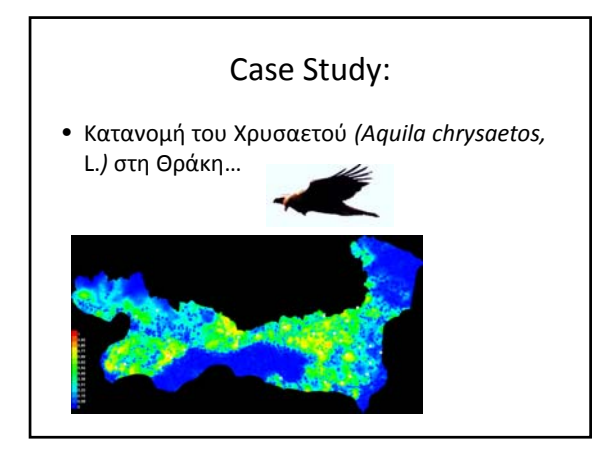

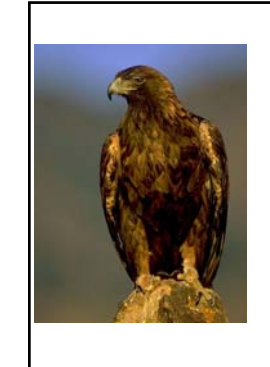

# Το είδος

Μεγάλο αρπακτικό, 3,5‐6 kg, φτερά μέχρι 2,27 m

Ζει πολλά χρόνια, 0‐2 μικρά ανά έτος

Διατηρεί μόνιμες επικράτειες ~100 km2

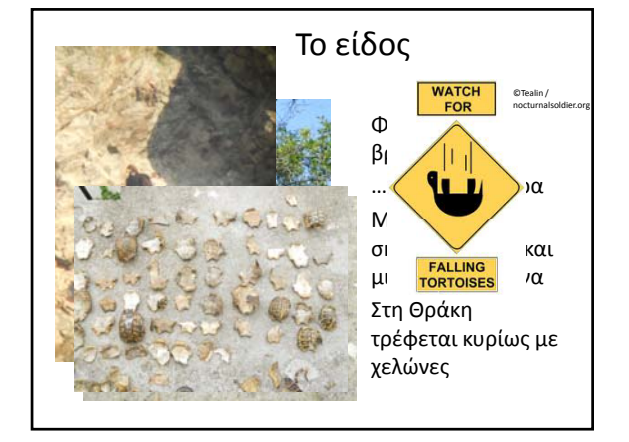

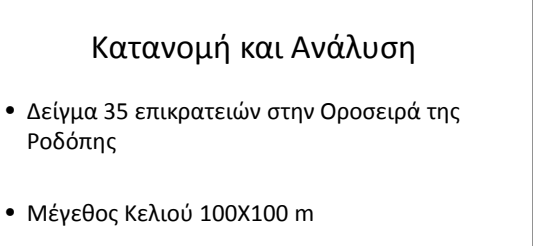

# Μεταβλητές Περιβάλλοντος Ι

• Χάρτες Κάλυψης Γης:

Γκρουπ κατηγοριών του CORINE LAND COVER 2000

Δάση, Σκληροφυλλική Βλάστηση (μακκί), Εντατικές Καλλιέργειες, Αγροδασικές Περιοχές, Ανοίγματα, Μεταβατική Βλάστηση (Λιβάδια→Δάσος), Δομημένο Τοπίο, Υγρότοποι

# Μεταβλητές Περιβάλλοντος ΙΙ

• Τοπογραφία

Υψόμετρο, Δείκτες Έντασης Ανάγλυφου, Έκθεση Υψομετρική διαφορά, Πυκνότητα Κορυφογραμμών

# Μεταβλητές Περιβάλλοντος ΙΙΙ

• Ανθρωπογενείς επιδράσεις, ψηφιοποιημένες από google earth, κτηματολόγιο

Πυκνότητες κύριων δρόμων, αποστάσεις από κύριους δρόμους – οικισμούς ‐ λατομεία

# Μεταβλητές Περιβάλλοντος IV

• Δείκτες τοπίου βασισμένοι στο CLC, εξαγωγή δεικτών στο FRAGSTATS 4.0

Contagion, Gyrate, Shape, Fractal, Shannon D.I. κ.α.

# 3 διαφορετικές κλίμακες

- 1000 m (Επίπεδο Χώρου φωλεοποίησης)
- 3000 m (Επίπεδου κέντρου επικράτειας, σημαντικό για central place foragers όπως ο χρυσαετός)
- 6000 m επίπεδο χωροκράτειας

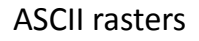

• Υπολογισμός τιμών (% κάλυψης, μ.ο., πυκνότητες, απόλυτες τιμές) σε moving window από το κέντρο του κελιού

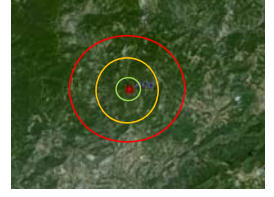

- 1000 m
- 3000 m • 6000 m
	-

# 2 στρατηγικές επιλογής μοντέλων

- Μία προσέγγιση πιο formal, βασισμένη σε διαστήματα εμπιστοσύνης του μέσου training gain (Jackknife method)
- Κρατώντας από κάθε κατηγορία μεταβλητών (κάλυψη, τοπογραφία, τοπίο, ανθρωπογενής) τη σημαντικότερη (Μεταβλητή ανά κατηγορία)

# Μοντέλα Jackknife

- Ξεκινούν με το σύνολο των μεταβλητών (Πλήρες μοντέλο)
- Κάθε μοντέλο τρέχει σε 10 crossvalidation training datasets του 90 % των δειγμάτων .
- Η μεταβλητή με τη μικρότερη απώλεια του training gain (λιγότερο χρήσιμη με βάση τη λειτουργία jackknife) αφαιρείται διαδοχικά και το μοντέλο τρέχει ξανά ώσπου να μείνει μόνο μία μεταβλητή.

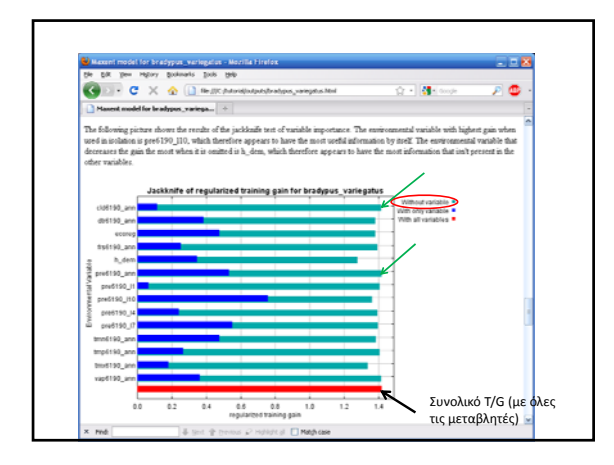

# Μοντέλα Jackknife

Για κάθε μοντέλο υπολογίζεται το μέσο training gain και διαστήματα εμπιστοσύνης. Τελικά επιλέγεται με βάση της αρχής του Όκκαμ (parsimony) το μοντέλο με training gain που δεν το μοντέλο που διαφέρει σημαντικά από το πλήρες, με τις λιγότερες μεταβλητές

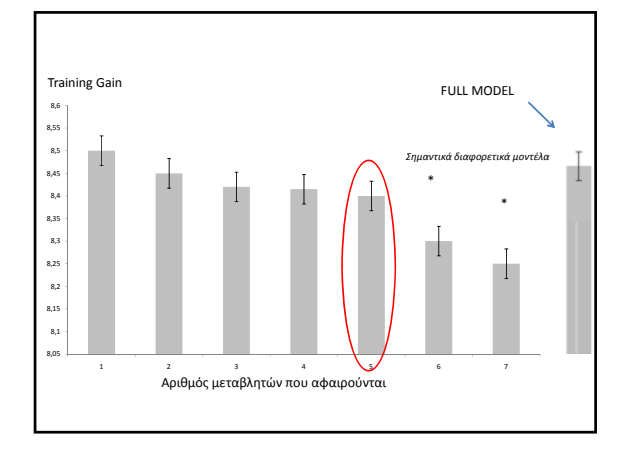

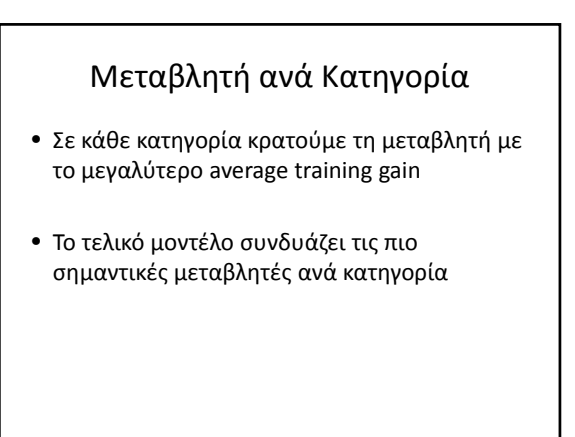

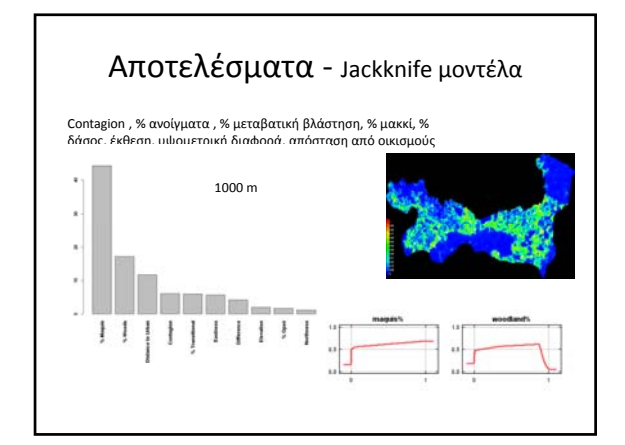

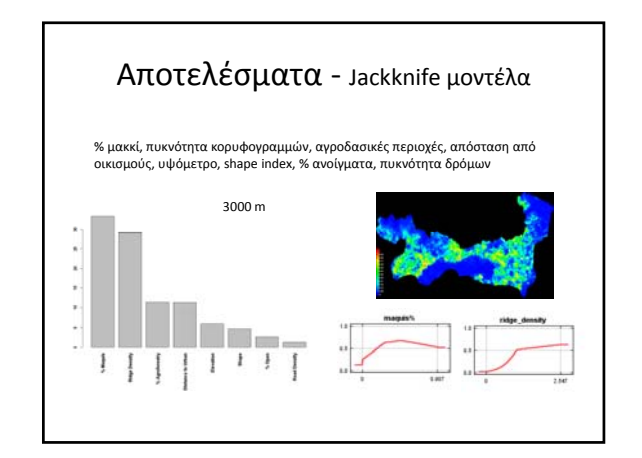

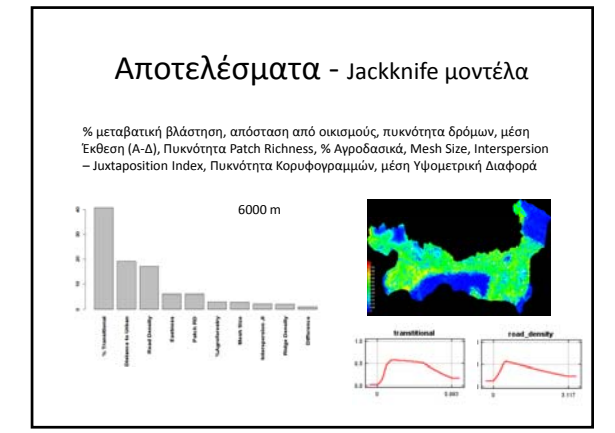

# Ξεκινήστε εδώ

- http://www.cs.princeton.edu/~schapire/maxe nt/
- http://biodiversityinformatics.amnh.org/index .php?section\_id=105&content\_id=345

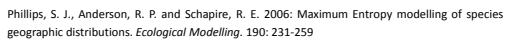

Phillips, S. J. and Dudik, M. 2008: Modeling of species distributions with Maxent: new extensions and a comprehensive evaluation*. Ecography.* 31:161‐175

Elith, J., Phillips, S. J., Hastie, T., Dudik, M., Chee, Y. E. and Yates, C., J. 2011: A statistical explanation of MaxEnt for Ecologists. *Diversity and Distributions.* 17: 43‐57

Baldwin, R. A. 2009: Use of Maximum Entropy modelling in wildlife research. *Entropy* 11:854‐866 Yost, A,. C., Petersen, S. L., Gregg, M., and Miller R. 2008: Predictive Modelling and Mapping sage grouse *(Centocercus urophasianus)* nesting habitat using Maximum Entropy and a long‐term dataset from Southern Oregon. *Ecological Informatics.* 3: 375‐386

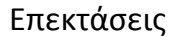

• Εξαγωγή αποτελεσμάτων και περεταίρω αναλύσεις στο R

(http://www.r‐project.org/)

• Εφαρμογή ENMTools, με AIC / BIC συγκρίσεις μοντέλων, εφαρμογή διερεύνησης πολυσυσχέτισης κ.α. (http://enmtools.blogspot.gr/)